## Package 'MNLR'

March 23, 2019

Type Package

Title Interactive Shiny Presentation for Working with Multinomial Logistic Regression

Version 0.1.0

Author Kartikeya Bolar

Maintainer Kartikeya Bolar <kartikeya.bolar@tapmi.edu.in>

Description An interactive presentation on the topic of Multinomial Logistic Regression. It is helpful to those who want to learn Multinomial Logistic Regression quickly and get a hands on experience. The presentation has a template for solving problems on Multinomial Logistic Regression. Runtime examples are provided in the package function as well as at <https://jarvisatharva.shinyapps.io/MultinomPresentation>.

License GPL-2

Encoding UTF-8

LazyData TRUE

**Depends** R  $(>= 3.0.3)$ 

Imports shiny,rmarkdown,nnet,e1071,caret,datasets,stats

RoxygenNote 6.1.0

NeedsCompilation no

Repository CRAN

Date/Publication 2019-03-23 10:06:11 UTC

### R topics documented:

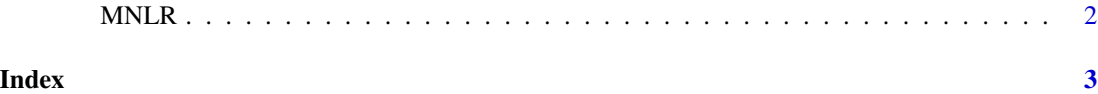

<span id="page-1-0"></span>

#### Description

MNLR() loads interactive user interface built using R shiny.

#### Usage

MNLR()

#### Details

Start MNLR

The interactive user interface is to provide an easy way for people who are learning Multinomial Logistic Regression. Includes example data for testing out a few example analysis.

#### Value

Nothing

#### Examples

```
if(interactive()){
library(rmarkdown)
MNLR()
}
```
# <span id="page-2-0"></span>Index

∗Topic MNLR MNLR, [2](#page-1-0)

MNLR, [2](#page-1-0)